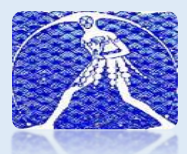

## **Reclutamento docenti – proposta in sintesi approvata dall'AN -2021**

La proposta si articola in tre fasi: a breve termine, a medio termine e a lungo termine. Le prime due fasi sono transitorie e necessarie per giungere a una graduale strutturale riforma del reclutamento che non tocchi i diritti già acquisiti, ma allo stesso tempo porti a una diminuzione del precariato dalle sue basi, partendo già dalla formazione universitaria. Infatti, le pastoie burocratiche, i troppi titoli da conseguire una volta laureati, le farraginose modalità per accedere all'insegnamento e al ruolo, hanno oltremodo allungato i tempi di ingresso nel mondo della scuola, contribuendo a generare un numero di precari che si attesta ormai essere cresciuto intorno ai 230.000 presenti nelle varie graduatorie. La terza fase intende, infatti, operare al fine di accelerare il percorso per giungere al ruolo e migliorare così le condizioni della scuola anche nel principio basilare della continuità educativa e didattica. Segue pertanto l'esplicazione delle 3 fasi.

## 1<sup>ª</sup> FASE - A BREVE TERMINE

- 1. Assunzione prioritaria dei vincitori dei concorsi e dalle GAE.
- 2. Assunzione mediante graduatoria per titoli di tutti i docenti che abbiano maturato il requisito di almeno 36 mesi di servizio, in attinenza con le norme europee, con priorita' e\o eventuale punteggio aggiuntivo per chi ha superato il concorso straordinario DM 510\2020, prevedendo per i primi un **percorso di formazione rafforzata** con prova finale di conferma in ruolo

## **2<sup>ª</sup> FASE - INTERVENTO A MEDIO TERMINE (** Transitory)

**Per i prossimi 3 anni , esaurite le graduatorie dei concorsi e comunque fino a che la riforma del percorso universitario vada a regime,** 

sarà necessario , in via transitoria , anche con norme precipue al riguardo, mantenere **:** 

- **1) il concorso ordinario per esami e titoli ( Con snellimento delle procedure);**
- **2) il concorso (straordinario ) per soli titoli ( Requisiti 36 mesi e 24 CFU);**
- **3) in questa fase transitoria , sarebbe opportuno prevedere anche il ripristino dei percorsi di specializzazione tipo TFA per il conseguimento dell'abilitazione all'insegnamento.**

## **3<sup>ª</sup> FASE: PROPOSTA STRUTTURALE A LUNGO TERMINE**

Questa terza fase di fatto costituisce la vera riforma da operare per consentire si addivenga a una reale diminuzione dei numeri del precariato, quindi con il prevedere:

- **1) un percorso biennale universitario di formazione all'insegnamento per la scuola secondaria di I e II grado, alla stregua di quello previsto per** *scienze della formazione primaria***, da scegliere,sia pur sulla base di un numero programmato e con prove di accesso, dopo il triennio universitario di base come opzione finalizzata all'insegnamento, prevedendo un anno di approfondimento disciplinare specifico e l'introduzione al quinto anno finale di esami di didattica, pedagogia, psicologia età evolutiva, stage, seminari tirocinanti ecc ( Laurea abilitante);**
- **2) il Mantenimento del percorso di Scienze della formazione per la scuola primaria e la scuola dell'infanzia (Abilitante);**
- **3) Per coloro i quali non avessero scelto di optare per il percorso biennale di specializzazione all'insegnamento per la scuola secondaria, possibilita' di partecipazione alle prove selettive di accesso al biennio del percorso di laurea abilitante;**
- **4) l'inserimento diretto in Graduatorie provinciali uniche per l'accesso al ruolo per coloro che concludono con esito positivo il percorso universitario sopra citato ;**
- **5) prevedere un anno di tirocinio attivo con prova finale di conferma in ruolo con valutazione da parte di un comitato di docenti** *senior.*